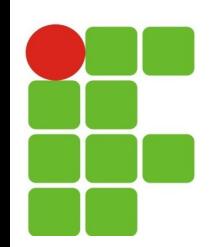

#### **Classes e Objetos**

#### **João Paulo Q. dos Santos joao.queiroz@ifrn.edu.br**

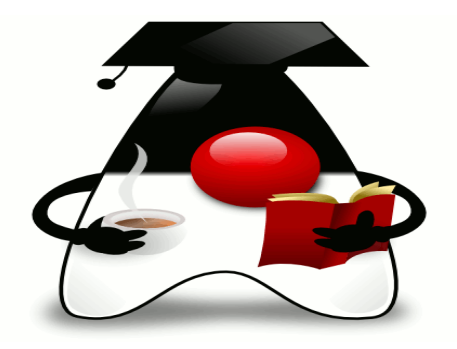

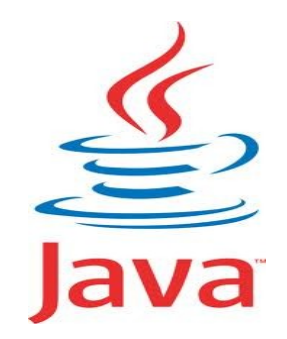

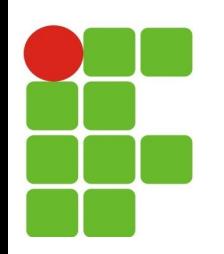

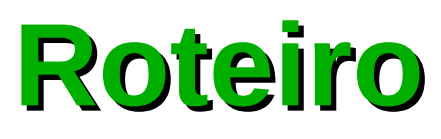

- Criando objetos:
	- Operador new;  $\mathbf{r}_i$
	- Passagem por Referência; P.
		- As áreas em memória da JVM;
		- Stack e Heap;
- Manipulando objetos:
	- Chamando métodos;
- **· Destruição de objetos:** 
	- O *garbage collector* (gc);

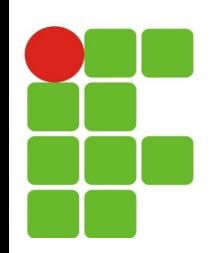

# **Criação de objetos**

- **Declarar variável** 
	- Associa variavel a tipo (classe)  $\mathcal{F}_{\mathcal{S}}$
	- **Sintaxe**  $\mathcal{E}_{\mathcal{S}}$ 
		- NomeClasse nomeVariável; **B**
- Exemplo
	- Circulo c1;
- Criar objeto (instanciar) e fazer variável referenciar o objeto
	- $c1 = new Circulo()$ ;
- Ambos em um passo
	- Circulo  $c1$  = new Circulo();

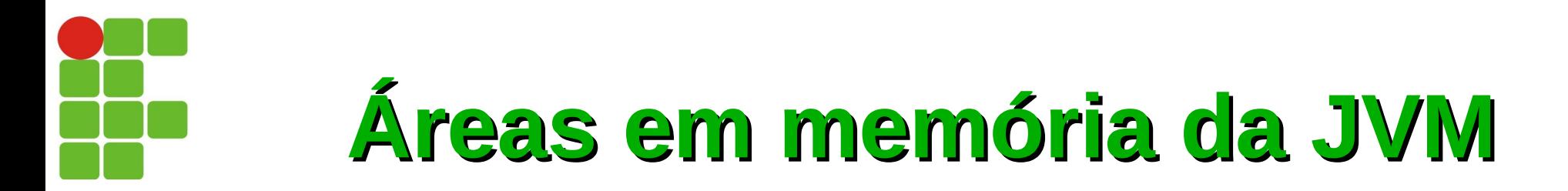

- Uma variável é um nome associado a uma posição de memória;
- Na sua declaração, o compilador aloca um espaço para esta variável;
- É importante considerar duas áreas para a alocação e execução de dados na memória principal (RAM) as quais são utilizadas pela *Java Virtual Machine* (JVM) durante a execução de um programa: a *stack* e a *heap*.

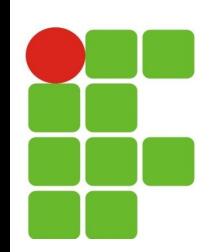

# **Heap (pool de memória)**

- A **heap** é um local da memória que armazena todos os objetos que serão utilizados no seu programa;
- Quando um objeto é instanciado, esses objetos criados e seus respectivos parâmetros são automaticamente alocados na **heap**;
- **Quando um método que utiliza um objeto é:**
	- Finalizado;  $\bullet$
	- Uma exceção ocorre, ou; e.
	- O número de referências do objeto passa a null, ou;  $\mathcal{L}_{\mathcal{A}}$
	- Quando *threads* que fazem uso deste são finalizadas; Ø

#### **Este objeto fica passível de ser coletado pelo**  *Garbage Collector* **(coletor de lixo)**

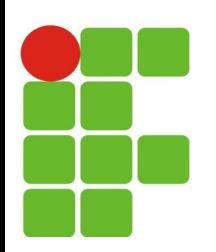

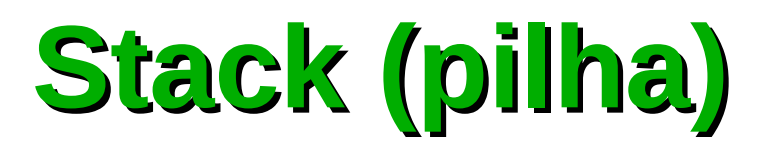

- A *stack* ("pilha") é uma área com suporte direto ao processador, através de seu apontador de pilha (*stack pointer* - **sp**).
- Ela empilha ("push") para criar nova área memória, e Desempilha ("pop") para liberar a área de memória criada;
- Cabe ao **sp** guardar o endereço do próximo endereço livre na stack (o topo da stack (Pilha)).

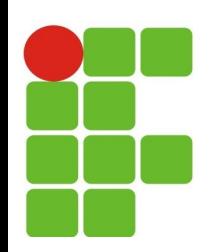

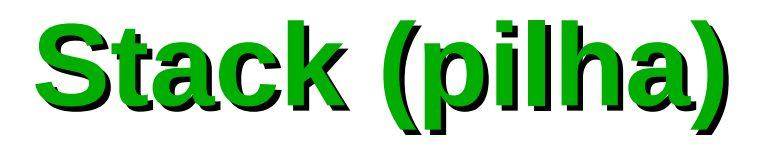

Em geral, armazena variáveis locais, chamadas a métodos com seus parâmetros, variáveis temporárias para algum cálculo e **referências a objetos** (**não os objetos em si, pois estes ficam na heap**).

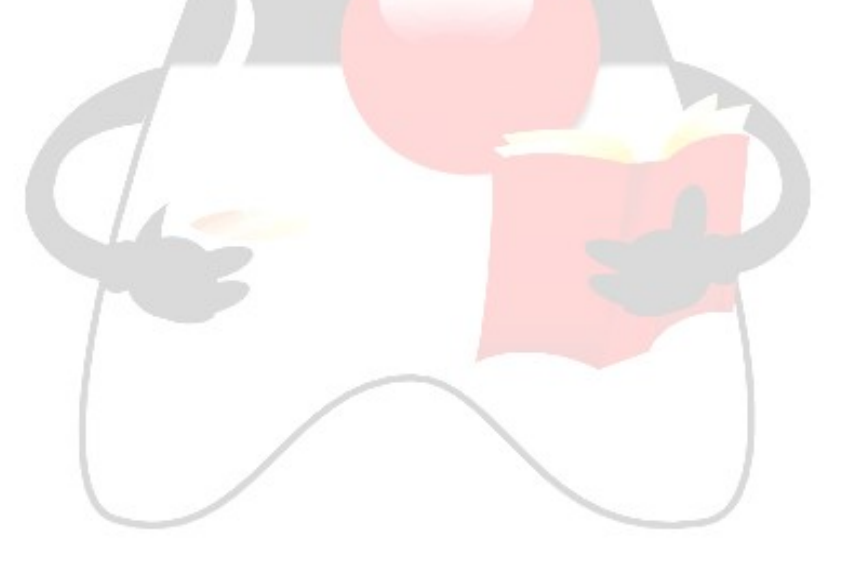

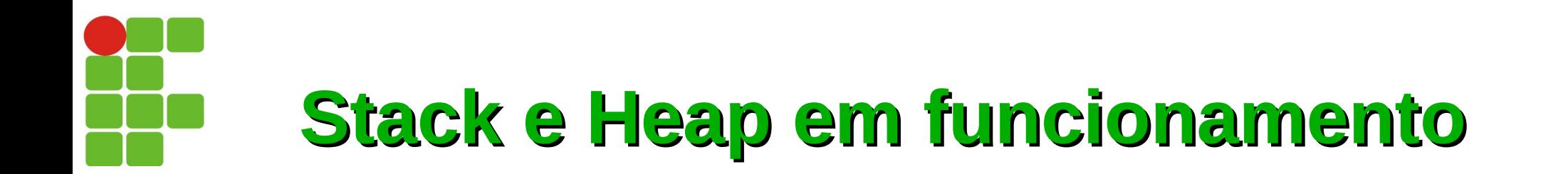

O que ocorre em memória quando um objeto é alocado? Dada uma classe **Pessoa**, cria-se uma instância **p** em memória de **Pessoa**.

Pessoa p = **new** Pessoa ();

Instanciando um objeto tipo Pessoa

**É utilizada uma área em memória da stack (com a variável de referência "p") para armazenar o endereço de memória heap, aonde foi criada (logicamente) a estrutura do objeto Pessoa.**

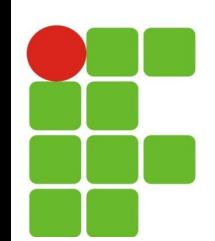

### **Importante: Stack e Heap**

- Um aspecto a ser observado é que, ao ser feita a declaração na **stack (**de Pessoa p**;)** o objeto ainda não existe em memória:
	- Exemplo: Pessoa p**;**
- · Isso porque, esse objeto só irá efetivamente existir em memória quando for utilizado o operador new Pessoa (), o qual alocará esse objeto na área heap (aonde os objetos residem):

 $p = new Pessoa()$ ;

• Ambos em um passo:

Pessoa  $p = new$  Pessoa();

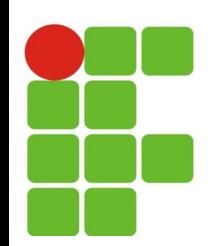

### **Criação de objetos**

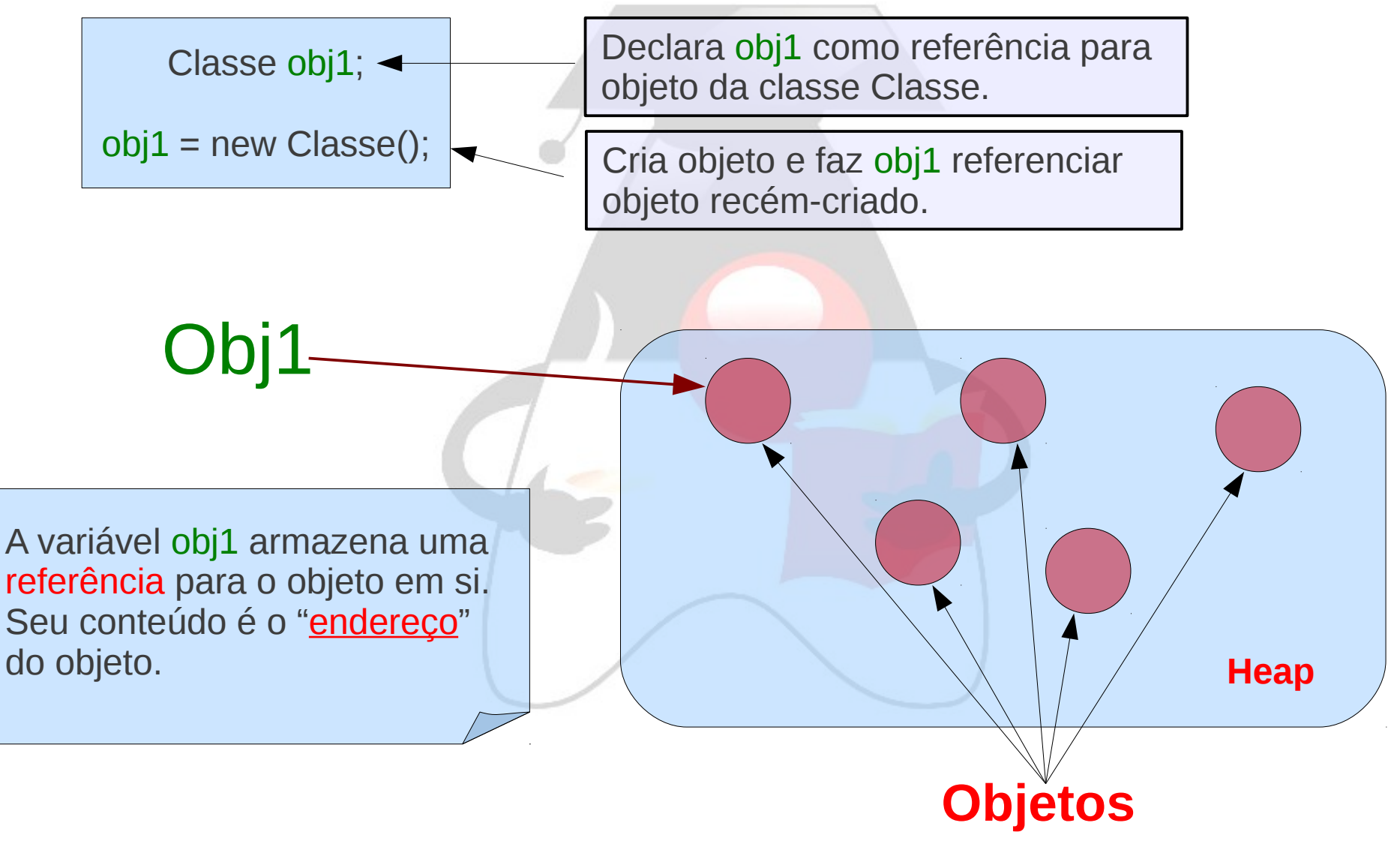

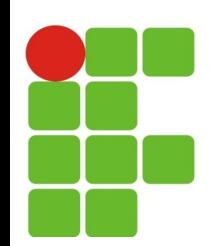

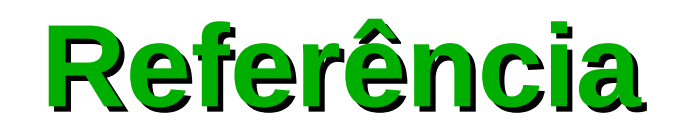

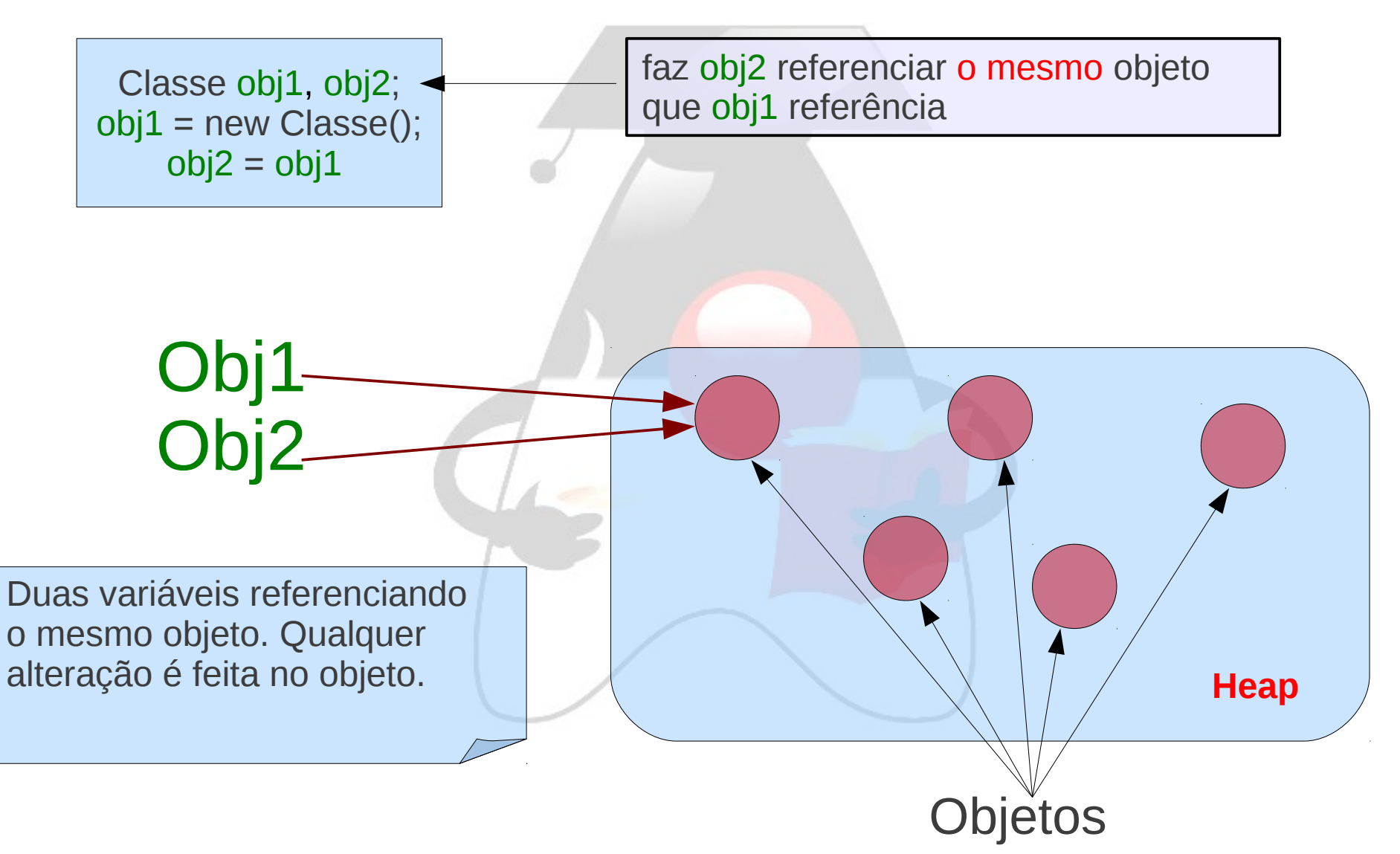

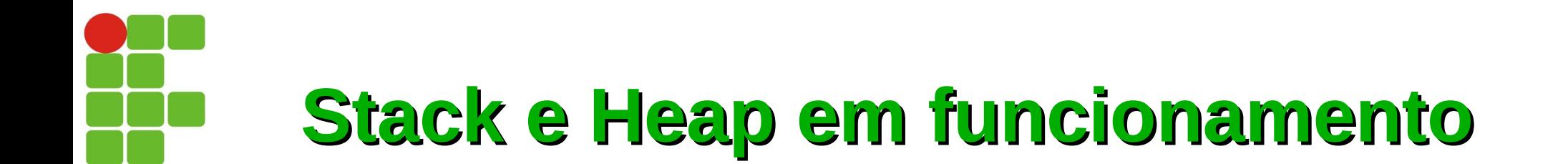

Pessoa p = new Pessoa ();  $p1 = p$ ;

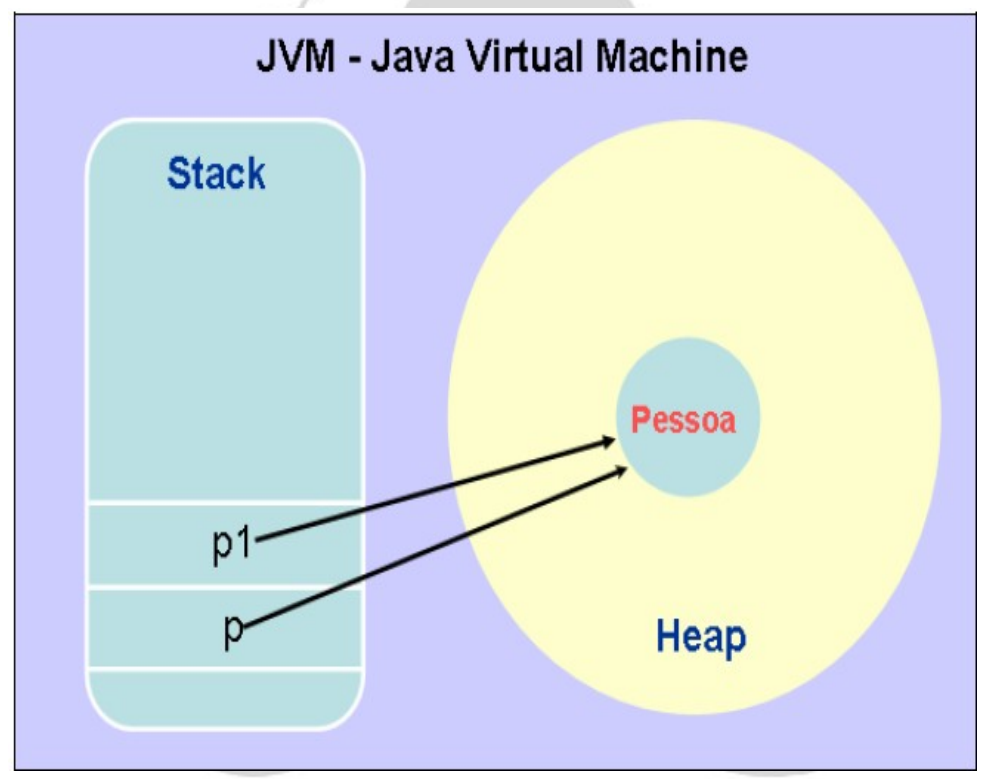

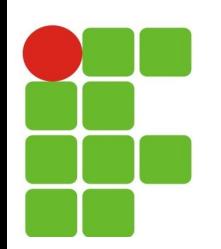

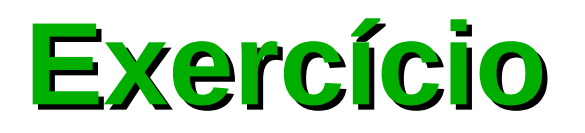

Desenhe a heap e stack para o código a seguir:

> Circulo c1, c2, c3; Carro carro1, carro2; c1 = **new** Circulo(); Quadrado q1 = **new** Quadrado();  $c2 = c1;$  $carro1 = new Carro()$ ; Quadrado  $q2 = q1$ ; q1 = **new** Quadrado();  $c3 = c2;$ c1 = **new** Circulo();  $carro2 = carro1;$

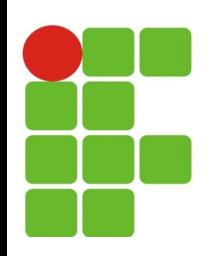

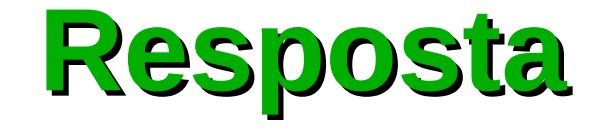

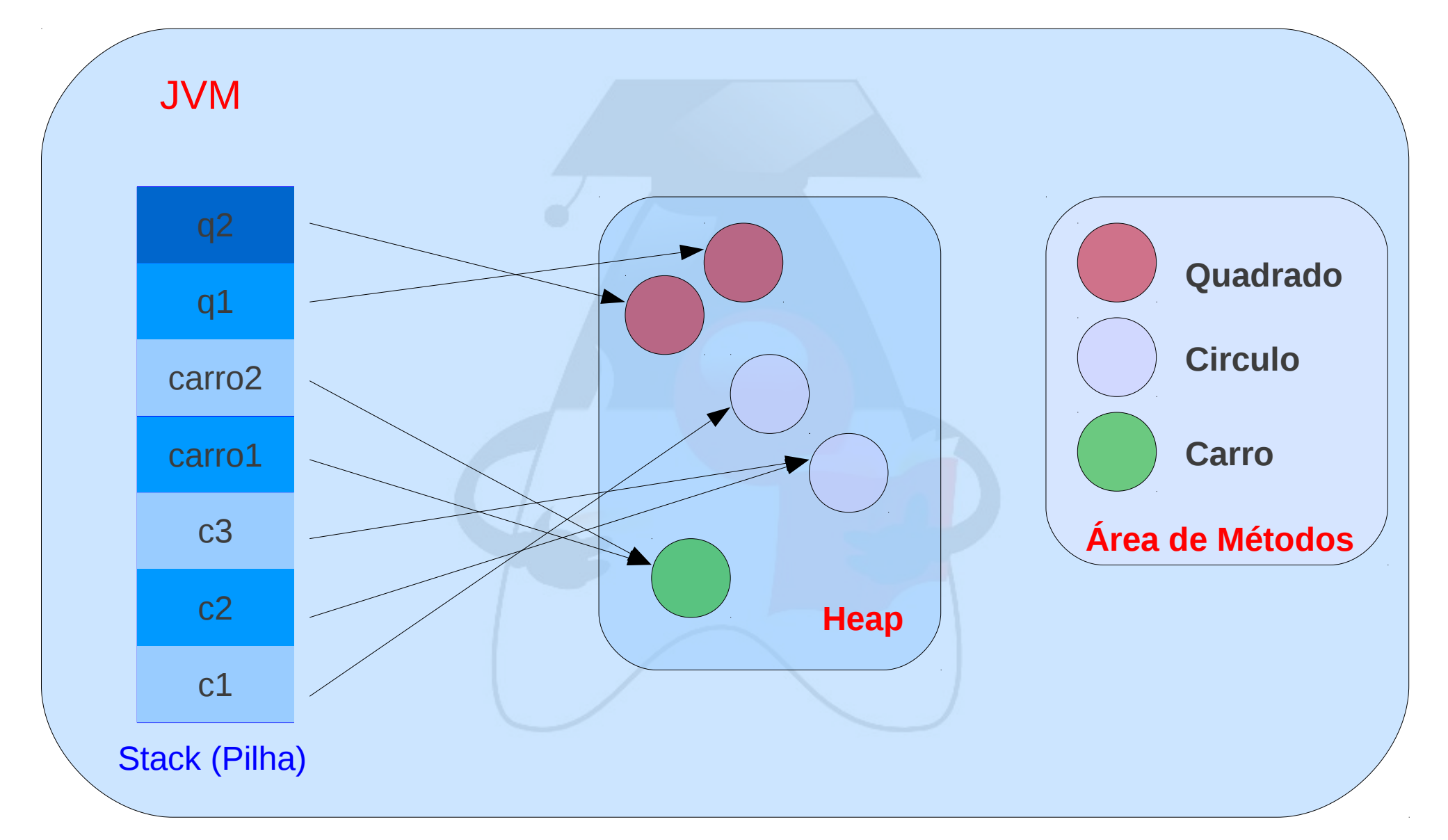

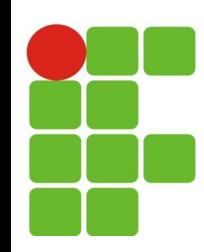

#### **Stack e heap em funcionamento**

```
public class Quadrado {
   private int lado;
   public Quadrado (int lado){
      this.setLado(lado);
   }
   public void setLado(int lado) {
      this.lado = lado;
   }
   public int area() {
      return this.lado*this.lado;
   }
}
```
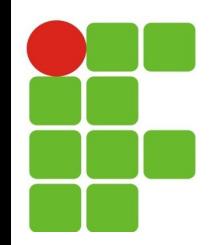

#### **Stack e heap em funcionamento**

```
public class AplicacaoQuadrado {
   public static void main(String[] args) {
   Quadrado q1 = new Quadrado(2);
   Quadrado q2 = new Quadrado(3);
   System.out.println("Area q1 e: "+q1.area());
   System.out.println("Area q2 e: "+q2.area());
   q1 = q2;q2.setLado(4);
   System.out.println("Area q1 e: "+q1.area());
   }
}
```
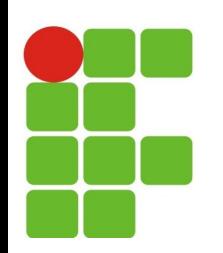

#### **Igualdade**

- Entre variáveis:
	- Compara o valor das variáveis;  $\mathcal{F}_{\mathcal{G}}$
	- O valor de uma variável para um objeto é o endereço do objeto:
		- O operador **==** compara se as duas variáveis referenciam o mesmo objeto:
			- $\bullet$  obj1 == obj2;
- Entre objetos:
	- Método equals verifica se dois objetos possuem o  $\mathcal{C}$ mesmo estado (são iguais).

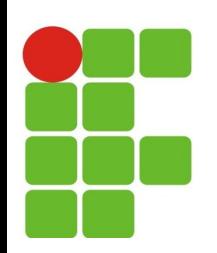

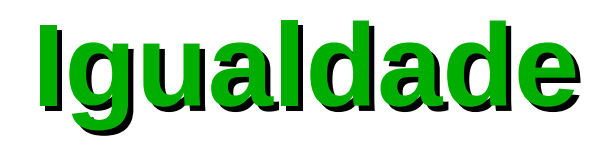

 $\cdot$  c1 == c2

•  $q1 == q2$ 

- true Ø.
	- Referenciam o mesmo obj
- false
	- Mesmo que os objetos 0 sejam iguais

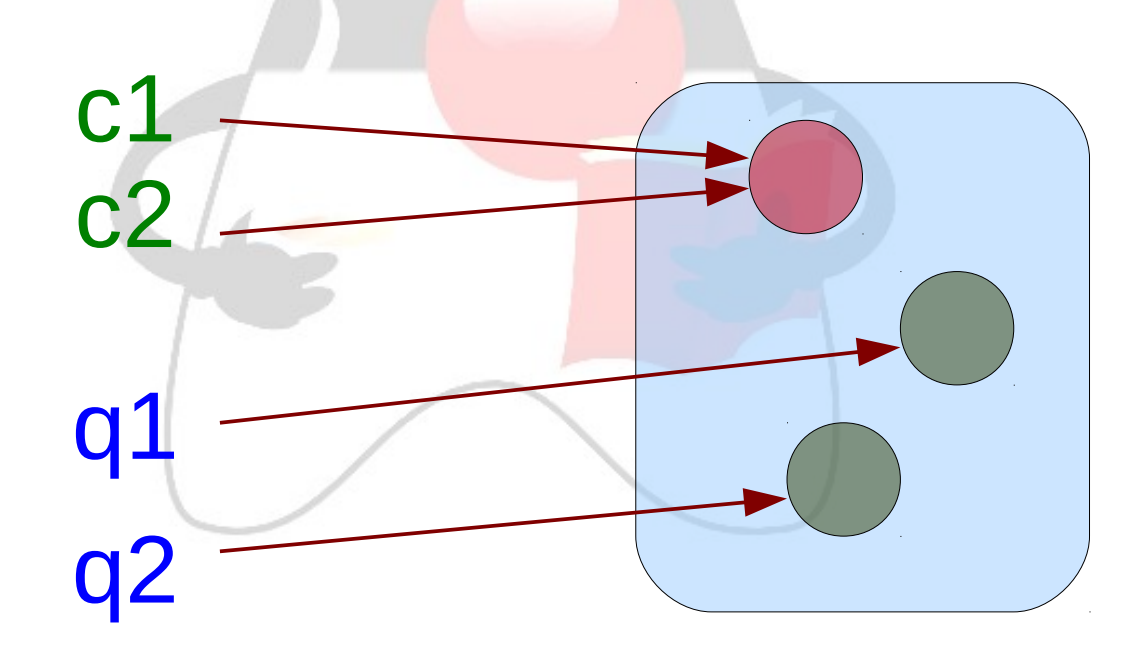

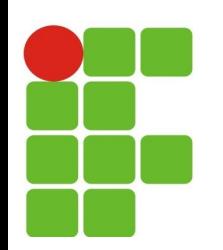

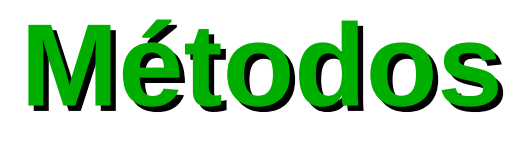

- Usamos o operador "." (ponto):  $\mathcal{F}_{\mathcal{G}}$ 
	- Sintaxe: Ø
		- objeto.método(); Ø
	- Executa método que está contido no objeto; Ø
- Objeto deve existir: e,
	- A variável deve referenciar objeto válido; Ø
		- Se referenciar null ocorre erro; Ø
- Exemplos:  $\mathcal{C}$

obj1.nomeMetodo(); obj1.nomeMetodo(arg1, arg2); (new NomeClasse()).nomeMetodo(); obj1.nomeAtributo;

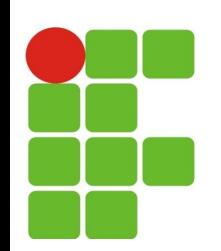

## **Destruindo Objetos**

- Garbage Collector (gc):
	- Objetos não referenciados são automaticamente apagados:
		- Quando isso é feito depende do algoritmo de coleta de lixo usado;
- System.gc();
	- Força a coleta de lixo.

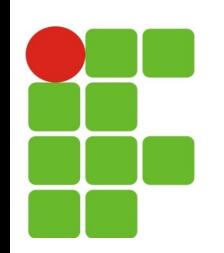

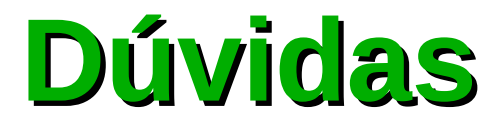

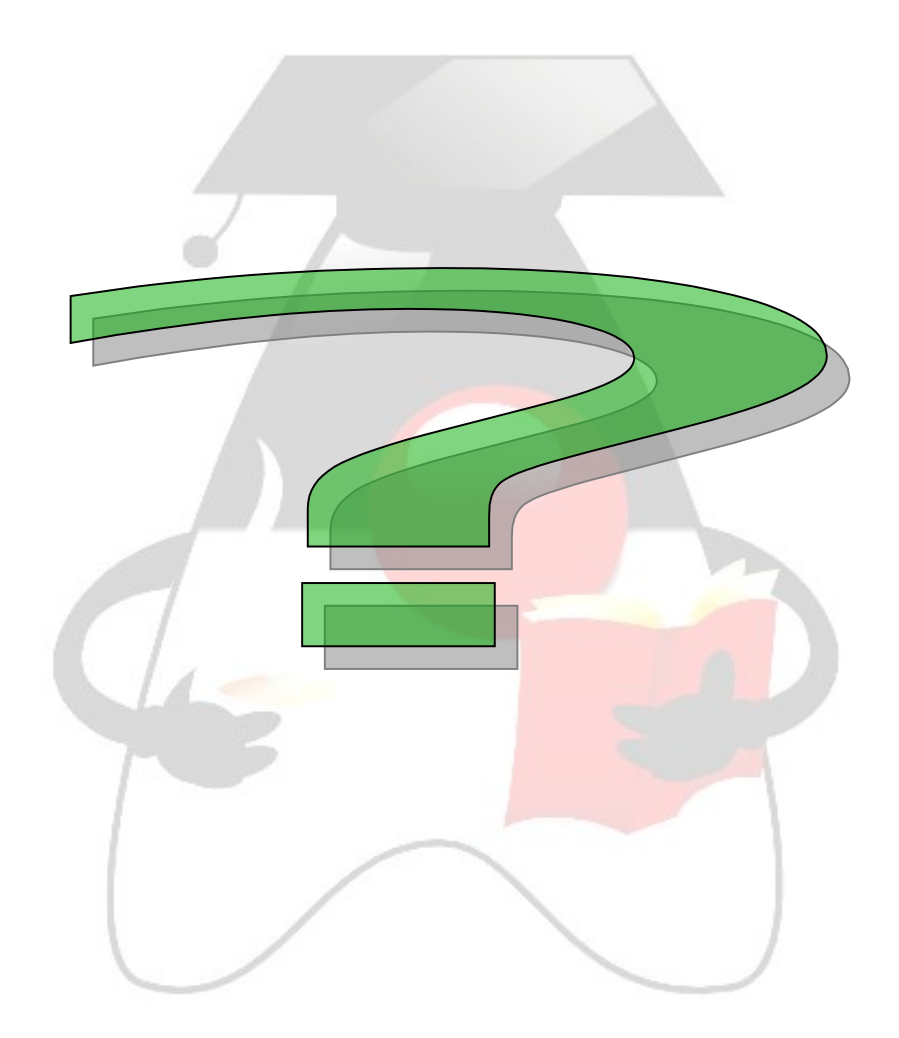